## Web Hosting [Tutorial](http://newfile.westpecos.com/get.php?q=Web Hosting Tutorial Pdf) Pdf >[>>>CLICK](http://newfile.westpecos.com/get.php?q=Web Hosting Tutorial Pdf) HERE<<<

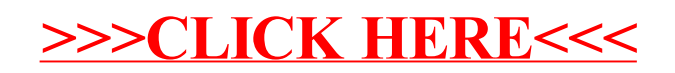